## Adobe Photoshop 2022 (version 23) Download free With Registration Code {{ latest updaTe }} 2023

Installing Adobe Photoshop is relatively easy and can be done in a few simple steps. First, go to Adobe's website and select the version of Photoshop that you want to install. Once you have the download, open the file and follow the on-screen instructions. Once the installation is complete, you need to crack Adobe Photoshop. To do this, you need to download a crack for the version of Photoshop you want to use. Once you have the crack, open the file and follow the instructions to apply the crack. After the crack is applied, you can start using Adobe Photoshop. Be sure to back up your files since cracking software can be risky. With these simple steps, you can install and crack Adobe Photoshop.

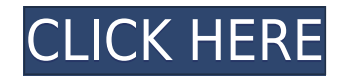

While the upgraded UI for Online Services remains slick and simple, the new features shared or ported from Photoshop CC 2017, are abundant. Both versions make edits more fluid, more powerful, and easier to use. If you regularly need to update existing files, processing is much faster and feels less like an inconvenience. As long as you like the skillset you initially chose, and understand what all of the new features can do for you, you'll find a pretty good improvement to your editing workflow. More than anything else, though, it's fun to see the entire Photoshop family (even the team's AI rivals) rise to meet the challenge. Adobe Photoshop Creative Cloud is an exceptionally capable consumer software package -- carving deep into professional markets as an all-in-one design suite with excellent photo editing. It's capable of turning raw photos into finished works of art. It covers a wealth of skillsets, from digital photography to photo retouching to graphic designs. It's a powerhouse. When we tried Adobe Photoshop on said MacBooks, we noticed it ran erosively (using very little battery) as compared to standard versions on Windows desktops. We sent samples of the performance parameters to an Adobe engineer. The engineer and I also took pictures of the MacBooks in a way that would best show any difference in the sheets from editing. If the MacBooks were not to run well, we should have seen some change in the sharpness of the sheet images as they would have been run through the Photoshop editing transform. No such thing happened. The pictures were absolutely consistent. They were as sharp as when they were captured.

## **Download Adobe Photoshop 2022 (version 23)Product Key 64 Bits 2023**

What It Does: It automatically removes unwanted content from the image and provides good contrast. It will analyse the image and generate a mask for you if it can't do it for you automatically. There are a few steps to follow after you are finished. To better understand what's new in the public beta of Photoshop on the web, here's the short story: We brought together the latest advances in web technology to take Photoshop's powerful tools directly to the point of capture, while still providing quick access to the device's native camera. With these tools, you can shoot and edit photos in the same place and time, whether you're on a desktop or a laptop, on mobile, or save an image in a new file format directly to a connected refrigerator. You can even make a hard copy so you can zoom right into an image, slice it, and edit it. **What It Does:** It can be used to correct the hue in image in terms of colour. Even if you make a mistake, the Hue/Saturation tool will help you to quickly get the color balance right. It also allows you to manipulate the saturation of the entire image. As you can see, they are all very similar. They all have almost everything that you would want including a powerful selection tool and a fantastic ability to mix and match. What is most important to me, is that they all allow me to edit effects and move them quickly as a photographer. **What is the Monitor DPI?**

The dpi stands for dots per inch, and refers to the resolution of the monitor you're working on. For example, a 150-dpi monitor has 150 dots per inch. If you're working on a file that was scanned from a canvas, the resolution of the print will be the same as the dpi of the camera used to scan the image. e3d0a04c9c

## **Adobe Photoshop 2022 (version 23) Download free Serial Number {{ lifetime releaSe }} 2023**

The goal of this software is to get you up to speed quickly and start using Photoshop Elements at the professional level," said Eugene Velikovsky, Senior Director of Adobe's Marketing for Software. "Elements is a perfect place to start for beginners and advanced users alike. The new user interface bridges the gap between Elements and Photoshop. It puts the power of Photoshop at your fingertips for easy one-click editing, and simple access to tools like vector linetypes, drawing, filters, and more. "We've designed new 3D tools and technologies that bring 3D content to Photoshop. Now, you can edit 3D content right in Photoshop where the content is. This approach has worked well for us in Premiere Elements, and we think it will work for you in Elements," said Trudy Mulligan, vice president of Photoshop. "Adobe's new 3D tools improve our ability to let users experiment with photo- and video-editing in 3D wherever content lives." If you're new to photo editing, you'll appreciate some of the new features that make Photoshop Elements 2019 even easier to use. Some of the key ones include new shortcut buttons for frequently used tools and keyboard shortcuts that let you quickly perform actions that you previously had to navigate through menus or mouse clicks. There are also some new window settings that make customizing the window layout easier. New tools in the Elements tools, grouped by content, include trilinear precision, radial blur, as well as a few filters, like 3D noise reduction, and radial gradients.

styles for photoshop cs6 free download smoke brushes for photoshop cs6 free download skinfiner for photoshop cs6 free download stylish tamil fonts for photoshop cs6 free download setup of adobe photoshop cs6 free download eye candy for photoshop cs6 free download extract plugin for photoshop cs6 free download utorrent photoshop cs6 free download photoshop cs6 free download zip file photoshop cs6 free download 2020

There are also some fantastic apps that are coming with the update. Instagram is getting its own image-editing app to the desktop, so that you can edit and save your photos on your Mac or Windows desktop. Then you can access them on the go for storage without needing to sign up for another service. And the new Brushes Gallery app will let you get inspired by the works of millions of images and artifacts. This is a great opportunity to learn a new skill for your creative process. Photoshop is always updating and getting better. With the new features and services in Photoshop Elements 2023, it is making long-time users turn a new page every few years. While you can't use every upgrade to Photoshop, it restarts with a view from new and anticipating photographers and artists of the next decade's work. Something that's often overlooked in the line of digital photography is the printer for printing your photos. From the first camera that has a built-in printer back in the day, the evolution has been a continued effort in making sure that you have the best possible printer for your needs. But, the difference between a typical printer and digital cameras is that printers offer lots of little extra features that are at times very convenient, allowing you to print more in a variety of sizes, to customize a frame, to instantly approve your favorite photos, to create an easily sent and instantly printed batch, and more. This year, expect to see the first latest printers from manufacturers like Canon and Fujifilm, to add a whole new layer of convenience to your digital photography. By making the printer a vital partner in your digital photography, you'll find that you're able to exploit the full potential of your photos and make life easier with a device that's capable of giving you the ultimate

in photographic performance. Stay tuned for more information on this exciting category coming soon at pix-ability!

Photoshop is better than ever, with sweeping adaptive, lens correction, and HDR tools, ingenious preset collections, and an easy-to-use interface. And when you need to tackle large expanses of artwork at a high resolution, Photoshop has improved that too, with easy-to-use tools for merging, rasterizing, and resizing Canvas and PSD layers. These updates truly reflect the years of improvements to the application with 13 major updates in the past two years alone. From companies to small businesses, big businesses to individuals, digital art and online commerce is filling up the web. As consumer preferences shift, digital content is becoming integrated into everything. It is needed. You may be a consumer, a reader, a publisher, an author or even an entrepreneur. The internet has given all those a place to share, consume, create and sell content. Being part of this industry, you will need to be digital and have your online presence sharp. From companies to small businesses, big businesses to individuals, digital art and online commerce is filling up the web. As consumer preferences shift, digital content is becoming integrated into everything. It is needed. You may be a consumer, a reader, a publisher, an author or even an entrepreneur. The internet has given all those a place to share, consume, create and sell content. Being part of this industry, you will need to be digital and have your online presence sharp. Imagine and explore the possibilities. You can have your dream job or your dream business. Now use your imagination.

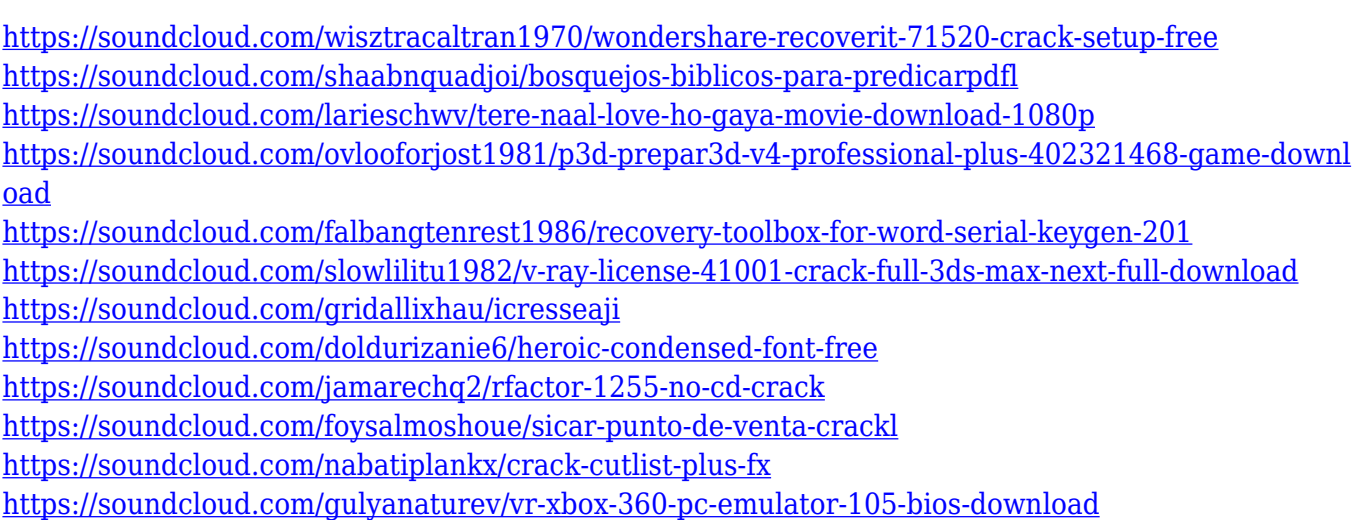

AI-powered portrait editing tool called Adobe Sensei is a useful tool within Photoshop as it allows you to drastically reshape facial features in seconds. Imagine the possibilities of making multiple portraits in 30 seconds! Although this feature is currently an exclusive to the Adobe Creative Cloud, it is expected to come to Adobe Photoshop in 2021. To access the feature, go to the Filters option in adobe Photoshop and choose the "Photoshop Sensei Filters". Another feature that has been introduced in Adobe Photoshop is the ability to record video right on a photo. To record a video follow the steps, Firstly head to the toolbar of your choice. Then click the Record Video icon (looks like a camera lens): To create a 3D image in Photoshop, there are two ways. The first is the standard and least efficient method, the second is the quicker method. The CAD way entails 3D modeling software such as SketchUp Pro, and in this case you would use the toolbar in Photoshop to select the "Make 3D" option. To check the feature in action, head to the Filters option at the top and choose the 3D Properties. The next step is to put in shapes into the 3D model; in this case, split the photo in half (Shift+Drag) and then place the model on top of the photo. You can then rotate, move, stretch

the photo freely and then close the model once completed. This Software is the very powerful tool to wash, cut, and resizing images. Work comfortably with different colors, patterns, and silhouettes with the help of the features. If you are looking for an advanced piece of minature software, Photoshop is the answer. This software is moving on constantly.

<https://logisticseek.com/wp-content/uploads/2023/01/torsalto.pdf> [https://brinke-eq.com/advert/download-photoshop-cc-2020-portable-\\_hot\\_/](https://brinke-eq.com/advert/download-photoshop-cc-2020-portable-_hot_/) [http://moonreaderman.com/download-photoshop-cs6-exe-file-\\_\\_hot\\_\\_/](http://moonreaderman.com/download-photoshop-cs6-exe-file-__hot__/) <https://fairdalerealty.com/photoshop-cc-hacked-2022/> <https://gotartgallery.org/wp-content/uploads/2023/01/ingrcar.pdf> [https://pzn.by/custom-printing/photoshop-2021-version-22-4-3-download-free-hack-for-pc-3264bit-hot](https://pzn.by/custom-printing/photoshop-2021-version-22-4-3-download-free-hack-for-pc-3264bit-hot-2022/) [-2022/](https://pzn.by/custom-printing/photoshop-2021-version-22-4-3-download-free-hack-for-pc-3264bit-hot-2022/) <http://areaspettacoli.com/wp-content/uploads/Photoshop-Cs6-How-To-Download-Free-INSTALL.pdf> <https://hanovermb.ca/p/new-bothwell-recreation> [http://www.tutoradvisor.ca/wp-content/uploads/2023/01/Unlimited-Photoshop-Pattern-Pack-Free-Do](http://www.tutoradvisor.ca/wp-content/uploads/2023/01/Unlimited-Photoshop-Pattern-Pack-Free-Download-TOP.pdf) [wnload-TOP.pdf](http://www.tutoradvisor.ca/wp-content/uploads/2023/01/Unlimited-Photoshop-Pattern-Pack-Free-Download-TOP.pdf) <https://slotatlas.com/wp-content/uploads/Photoshop-Elements-19-Download-EXCLUSIVE.pdf> [https://tangkhulonline.com/wp-content/uploads/2023/01/Download-Photoshop-2022-Version-232-Lice](https://tangkhulonline.com/wp-content/uploads/2023/01/Download-Photoshop-2022-Version-232-License-Code-Keygen-Crack-2023.pdf) [nse-Code-Keygen-Crack-2023.pdf](https://tangkhulonline.com/wp-content/uploads/2023/01/Download-Photoshop-2022-Version-232-License-Code-Keygen-Crack-2023.pdf) <https://travestisbarcelona.top/adobe-photoshop-express-exe-download-verified/> [https://luciavillalba.com/top-photoshop-actions-free-download-\\_best\\_/](https://luciavillalba.com/top-photoshop-actions-free-download-_best_/) [https://sonovision.in/wp-content/uploads/2023/01/Adobe-Photoshop-EXpress-Download-free-Activatio](https://sonovision.in/wp-content/uploads/2023/01/Adobe-Photoshop-EXpress-Download-free-Activation-Key-PCWindows-3264bit-upDated-2022.pdf) [n-Key-PCWindows-3264bit-upDated-2022.pdf](https://sonovision.in/wp-content/uploads/2023/01/Adobe-Photoshop-EXpress-Download-free-Activation-Key-PCWindows-3264bit-upDated-2022.pdf) [http://newfashionbags.com/download-adobe-photoshop-2020-version-21-free-registration-code-mac](http://newfashionbags.com/download-adobe-photoshop-2020-version-21-free-registration-code-mac-win-64-bits-2023/)[win-64-bits-2023/](http://newfashionbags.com/download-adobe-photoshop-2020-version-21-free-registration-code-mac-win-64-bits-2023/) <https://jbmparish.com/uncategorized/photoshop-ico-plugin-free-download-repack> [https://www.easyblogging.in/wp-content/uploads/2023/01/Download-free-Adobe-Photoshop-CC-2015-](https://www.easyblogging.in/wp-content/uploads/2023/01/Download-free-Adobe-Photoshop-CC-2015-Version-18-Incl-Product-Key-License-Keygen-x3264-202.pdf) [Version-18-Incl-Product-Key-License-Keygen-x3264-202.pdf](https://www.easyblogging.in/wp-content/uploads/2023/01/Download-free-Adobe-Photoshop-CC-2015-Version-18-Incl-Product-Key-License-Keygen-x3264-202.pdf) [https://freecricprediction.com/wp-content/uploads/2023/01/Download-free-Adobe-Photoshop-CC-201](https://freecricprediction.com/wp-content/uploads/2023/01/Download-free-Adobe-Photoshop-CC-2015-Version-16-License-Code-Keygen-Hacked-updAte-2023.pdf) [5-Version-16-License-Code-Keygen-Hacked-updAte-2023.pdf](https://freecricprediction.com/wp-content/uploads/2023/01/Download-free-Adobe-Photoshop-CC-2015-Version-16-License-Code-Keygen-Hacked-updAte-2023.pdf) <http://climabuild.com/download-free-adobe-photoshop-cc-2019-version-20-activation-key-2022/> [https://marcsaugames.com/wp-content/uploads/2023/01/Psd-Background-Images-For-Photoshop-Edit](https://marcsaugames.com/wp-content/uploads/2023/01/Psd-Background-Images-For-Photoshop-Editing-Free-Download-WORK.pdf) [ing-Free-Download-WORK.pdf](https://marcsaugames.com/wp-content/uploads/2023/01/Psd-Background-Images-For-Photoshop-Editing-Free-Download-WORK.pdf) <https://teenmemorywall.com/wp-content/uploads/2023/01/smelhaja.pdf> [https://amoserfotografo.com/advert/photoshop-2021-version-22-1-1-with-serial-key-mac-win-hot-2022](https://amoserfotografo.com/advert/photoshop-2021-version-22-1-1-with-serial-key-mac-win-hot-2022/) [/](https://amoserfotografo.com/advert/photoshop-2021-version-22-1-1-with-serial-key-mac-win-hot-2022/) <https://littleeats.au/3d-actions-for-photoshop-free-download-verified/> <https://www.virtusmurano.com/news/photoshop-special-effects-tutorials-pdf-free-download-link/> [http://myepathshala.online/2023/01/01/photoshop-software-free-download-for-windows-8-1-32-bit-full](http://myepathshala.online/2023/01/01/photoshop-software-free-download-for-windows-8-1-32-bit-full-version-link/) [-version-link/](http://myepathshala.online/2023/01/01/photoshop-software-free-download-for-windows-8-1-32-bit-full-version-link/) <https://nusakelolalestari.com/wp-content/uploads/2023/01/wainpenw.pdf> [https://baa.mx/photoshop-2021-version-22-4-1-download-hack-for-mac-and-windows-x32-64-latest-up](https://baa.mx/photoshop-2021-version-22-4-1-download-hack-for-mac-and-windows-x32-64-latest-update-2022/) [date-2022/](https://baa.mx/photoshop-2021-version-22-4-1-download-hack-for-mac-and-windows-x32-64-latest-update-2022/) [https://therapeuticroot.com/2023/01/01/photoshop-cc-2019-download-activation-for-windows-new-20](https://therapeuticroot.com/2023/01/01/photoshop-cc-2019-download-activation-for-windows-new-2022/) [22/](https://therapeuticroot.com/2023/01/01/photoshop-cc-2019-download-activation-for-windows-new-2022/) [https://mobileparty.net/wp-content/uploads/2023/01/Download\\_Photoshop\\_2021\\_Version\\_2243\\_Licen](https://mobileparty.net/wp-content/uploads/2023/01/Download_Photoshop_2021_Version_2243_License_Key_Full_For_Windows_2023.pdf) se Key Full For Windows 2023.pdf

[http://www.gea-pn.it/wp-content/uploads/2023/01/Photoshop-Elements-Raw-Plugin-Download-VERIFI](http://www.gea-pn.it/wp-content/uploads/2023/01/Photoshop-Elements-Raw-Plugin-Download-VERIFIED.pdf)

[ED.pdf](http://www.gea-pn.it/wp-content/uploads/2023/01/Photoshop-Elements-Raw-Plugin-Download-VERIFIED.pdf)

<https://openaidmap.com/photoshop-wedding-psd-file-download-link/>

<https://ebookstore.igrabitall.com/?p=11185>

<http://phukienuno.com/?p=20029>

<https://rerootyourlife.com/wp-content/uploads/2023/01/hallave.pdf>

<http://nii-migs.ru/?p=40512>

[https://www.aniwin.com/wp-content/uploads/Photoshop-Manipulation-Psd-Files-Free-Download-BEST](https://www.aniwin.com/wp-content/uploads/Photoshop-Manipulation-Psd-Files-Free-Download-BEST.pdf) [.pdf](https://www.aniwin.com/wp-content/uploads/Photoshop-Manipulation-Psd-Files-Free-Download-BEST.pdf)

<http://jameschangcpa.com/advert/photoshop-cc-keygen-full-version-win-mac-update-2023/>

[https://www.promosongroup.com/wp-content/uploads/2023/01/Adobe\\_Photoshop\\_70\\_Topaz\\_Plugin\\_F](https://www.promosongroup.com/wp-content/uploads/2023/01/Adobe_Photoshop_70_Topaz_Plugin_Free_Download_VERIFIED.pdf) [ree\\_Download\\_VERIFIED.pdf](https://www.promosongroup.com/wp-content/uploads/2023/01/Adobe_Photoshop_70_Topaz_Plugin_Free_Download_VERIFIED.pdf)

[https://lpkekselenpalembang.com/wp-content/uploads/2023/01/Psd-Clipart-For-Photoshop-Free-Dow](https://lpkekselenpalembang.com/wp-content/uploads/2023/01/Psd-Clipart-For-Photoshop-Free-Download-BETTER.pdf) [nload-BETTER.pdf](https://lpkekselenpalembang.com/wp-content/uploads/2023/01/Psd-Clipart-For-Photoshop-Free-Download-BETTER.pdf)

Now that the legacy native GPU-less plugins are being retired, artists will be able to continue to use today's technology with the freedom to drag and drop and work across device boundaries without the pressure of a legacy application to maintain current features. In no time, the transition has the potential to completely transform the way users think about, plan and create images. Path Matching. The Bridge module's new seamless sharing and advanced text recognition tools provide an insightful and analytical insight into a broad range of scenarios, involving screenshots, website links, PDFs, various file types, and so on. Today, Adobe's flagship desktop application features numerous breakthroughs in front end features that utilize the power of AI. Adobe Sensei AI has been powering the front end of the Adobe Acrobat DC for more than a year by replacing in-app wizardry with an intelligent assistant that helps users complete the most common actions. The regular replacement of in-app wizardry with intelligent assistant is set to accelerate the adoption of Adobe Sensei AI and Adobe products. The Path Matching tool in the Bridge module lets artists share and collaborate on projects with ease. The tool helps bridge the gap between today's web native technologies and Photoshop's legacy solutions and makes it easier for artists to edit native Photoshop files and websites in Bridge. (Perk #2, as seen below) To learn more, head to https://helpx.adobe.com/photoshop/using/work-in-progress